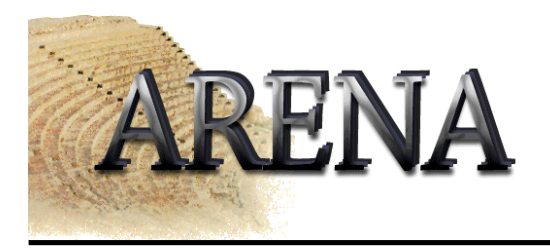

## Live Demo

- How to create a Project Builder project
- How to create a Together project
- Roundtrip engineering example
- Together project for all ARENA classes
- Running the Oscillator example